### **NPRG075** Making programming easier and learnable

#### Tomáš Petříček, 309 (3rd floor)

- $\blacktriangledown$ [petricek@d3s.mff.cuni.cz](mailto:petricek@d3s.mff.cuni.cz)
- | [https://tomasp.net](https://tomasp.net/) [@tomaspetricek](http://twitter.com/tomaspetricek)

Lectures: Monday 12:20, S7

 $\mathbf O$ <https://d3s.mff.cuni.cz/teaching/nprg075>

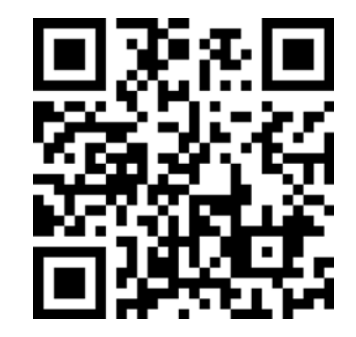

### **Introduction** Programming for non-programmers

### **What & why** Programming for non-programmers

- **2** Augmenting human intellect research theme
- Reducing costs of programming for businesses
- **BR** Computer science & general education
- **Thinking about how to think when programming!**

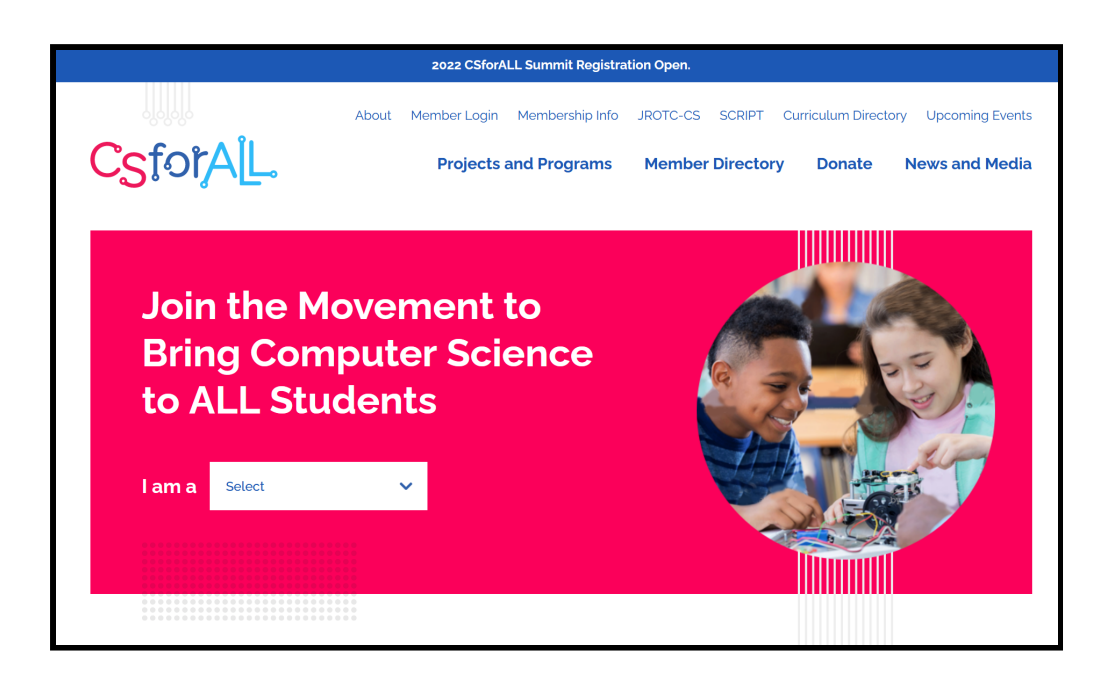

### **Computational thinking**

Is that teaching everyone to code?

What to teach and how to best do it?

Designing languages for education?

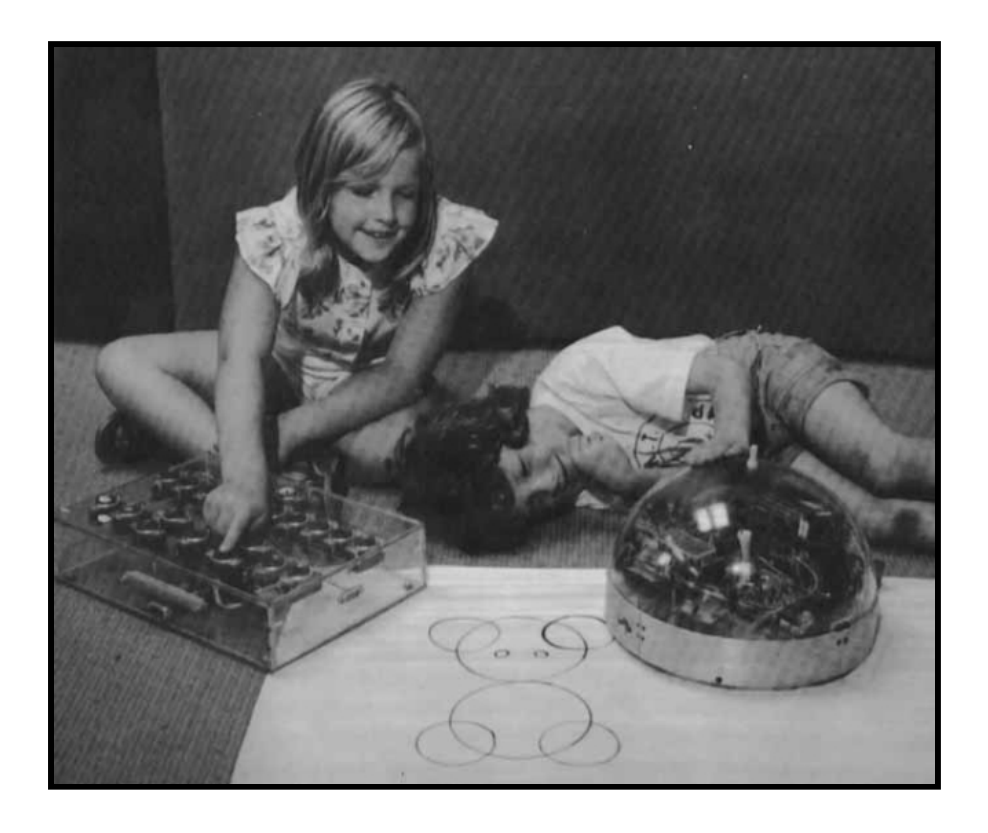

### **LOGO (1967)**

Characteristics of the era

Not just a programming language for kids

Computer environment: people, things, ideas

Computer culture: a way of thinking about thinking

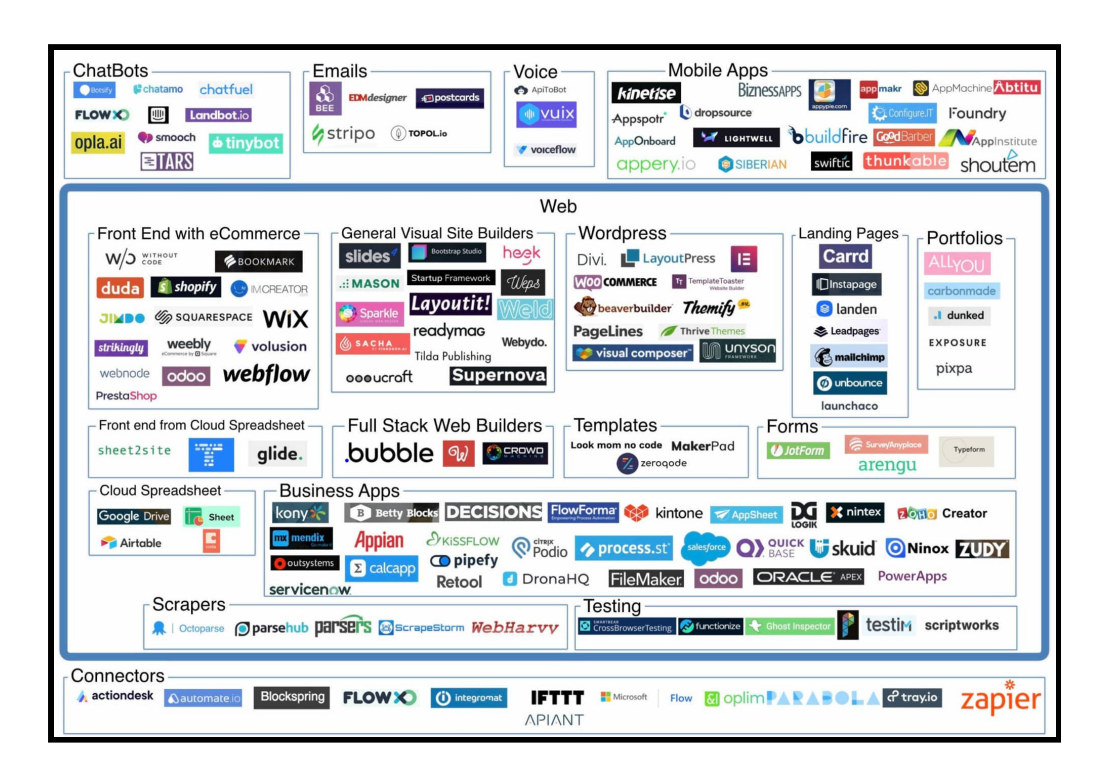

#### **No-code and low-code**

Platforms for creating applications with minimal code

A new take on enduser programming

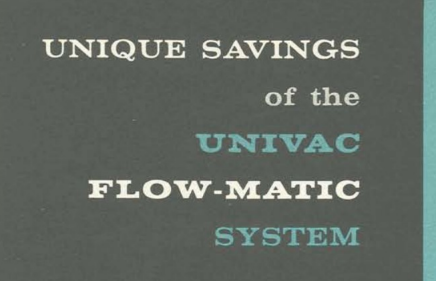

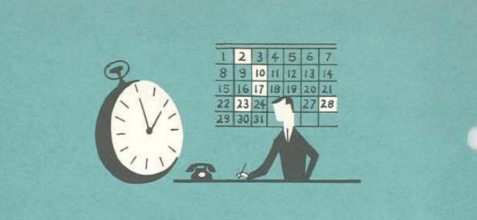

#### Virtually Eliminates Your Coding Load

Your skilled programmers are freed from clerical drudgery to do more creative work. FLOW-MATIC shifts emphasis of the programming effort from detailed coding to problem definition and systems analysis. Slashes drastically the time required to program new or altered UNIVAC applications.

#### **FLOW-MATIC**

High-level business oriented predecessor of COBOL (1957)

Makes coding so easy your company will not need programmers!

### **Methodology** Programming for non-programmers

- $\hat{\mathbf{X}}$  Metaphors for explaining programming
- Cognitive models to understand human thinking
- Finding more manageable kinds of interactions
- Understanding & assisting with common errors

### **End-user programming** Making programming super easy

# **A small matter of programming**

### End-user programming (1993)

- Spreadsheets, CAD systems, statistical packages
- Task specific systems

#### An elusive dream?

- Can anyone become a programmer?
- Beyond task-specific?
- Programmable end-user systems?

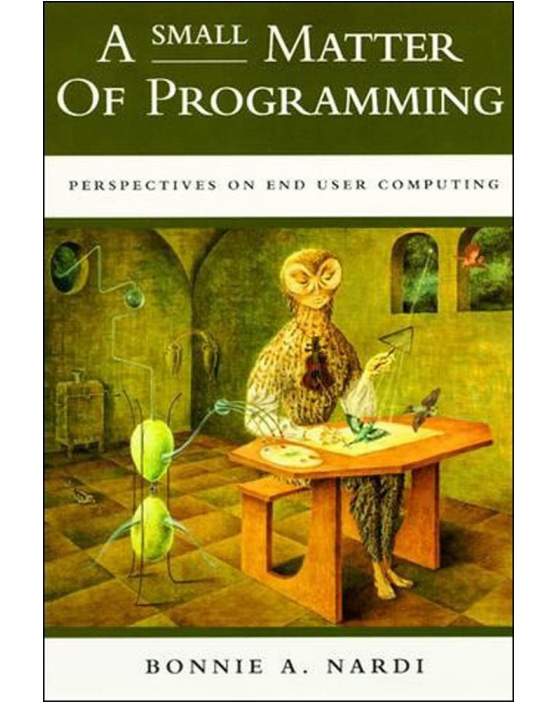

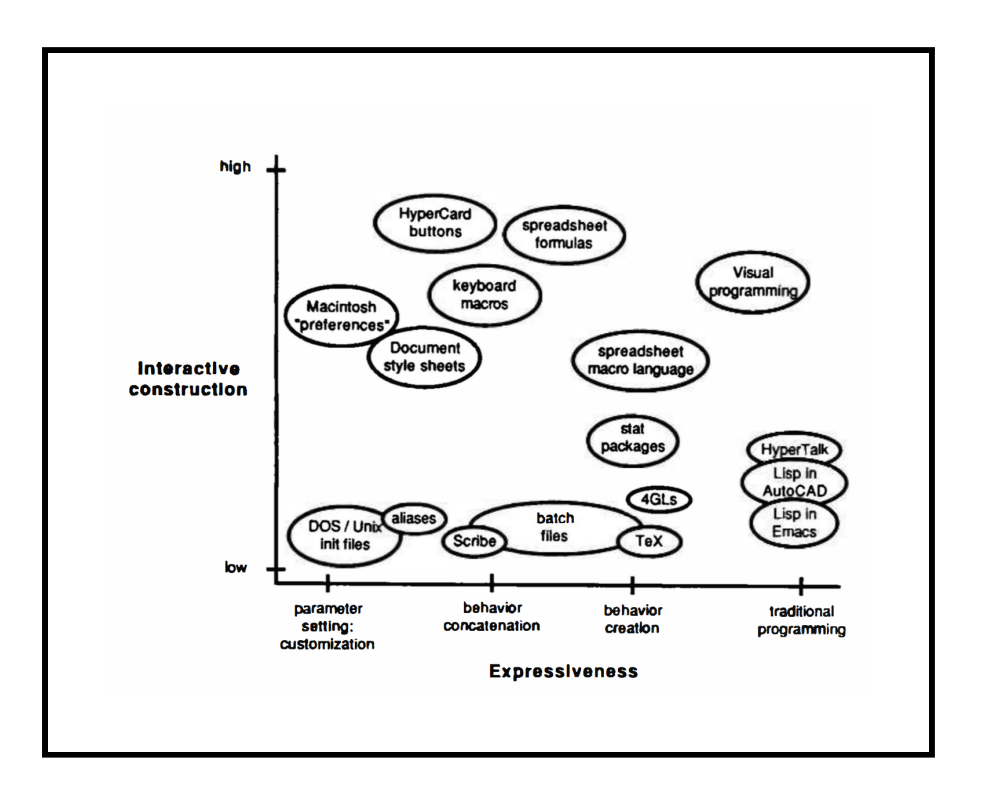

#### **End-user programming**

- ① Very high-level Domain-specific languages
- ② Spreadsheets CAD & statistical systems

③ User interaction New kinds of specifying

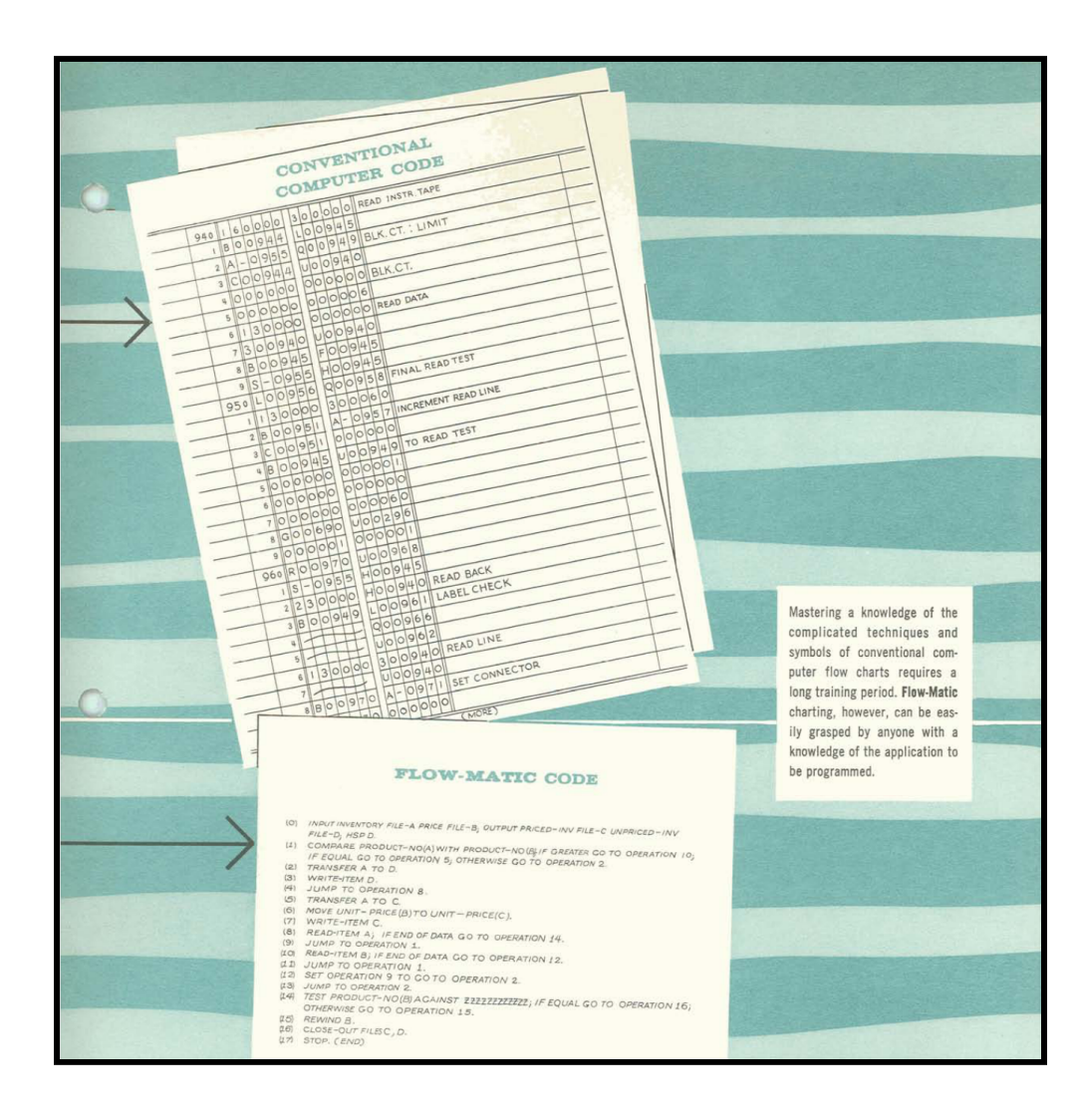

### **High-level languages**

FLOW-MATIC (1960s) English; easily taught to clerical workers

DSLs (2000s) Small languages for specific problems

Low-code (2020s) GUI-based entire app development

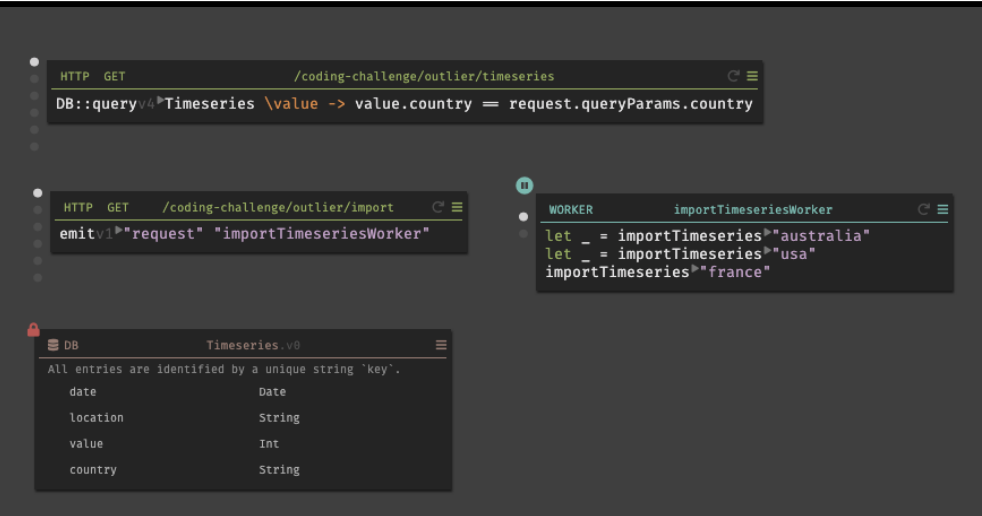

### **Case study: Darklang**

Domain-specific abstractions for server-less backends

- HTTP handler
- Worker
- Database
- CRON job

### **Notations** Limits of high-level notations

- Requires a "tidy" problem domain
- Az There is no universal language
- Adaptable notations tend to be complex
- Cannot (should not?) accept human vagueness

# **What makes programming hard?**

#### Cognitive obstacles

- Loss of direct manipulation (and the frame problem)
- Use of (specialized) notation
- Abstraction for complexity

#### Attention investment model

- Cognitive obstacles have cost
- Programming as an investment
- When is the gain worth it?

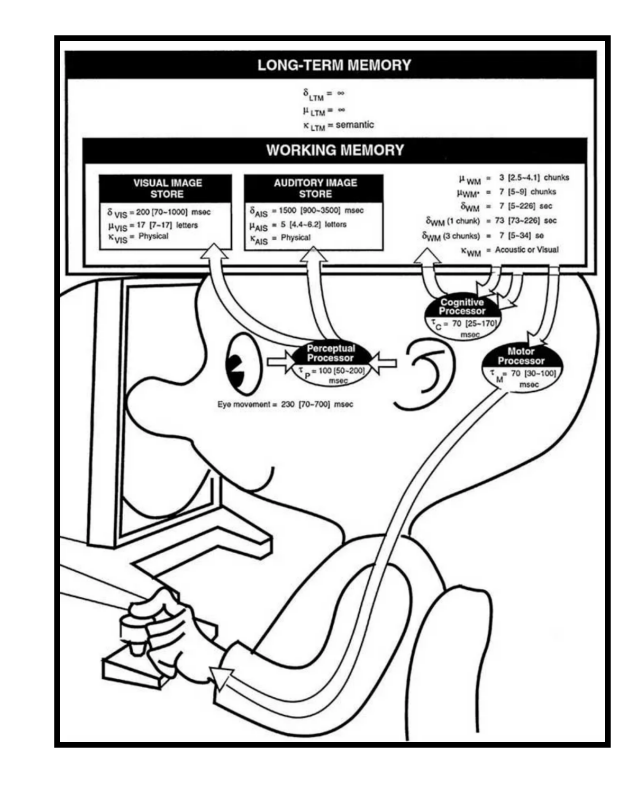

### **Eliminating cognitive obstacles**

- **ED** Spreadsheet-based interfaces Avoid abstraction and give immediate feedback
- $\mathbf{E}$  Programming by example No need for notation and abstraction
- **b** Direct manipulation Manipulate concrete entities & post-hoc abstraction

# **Spreadsheets as programming**

#### Are they really programming?

- Domain-specific, but powerful
- Turing-complete (in a way)
- Lambdas, macros, extensions

#### Spreadsheets & programming

- IDEs can learn about liveness
- Spreadsheets can learn about software engineering
- TechDims: Abstraction construction, feedback loops

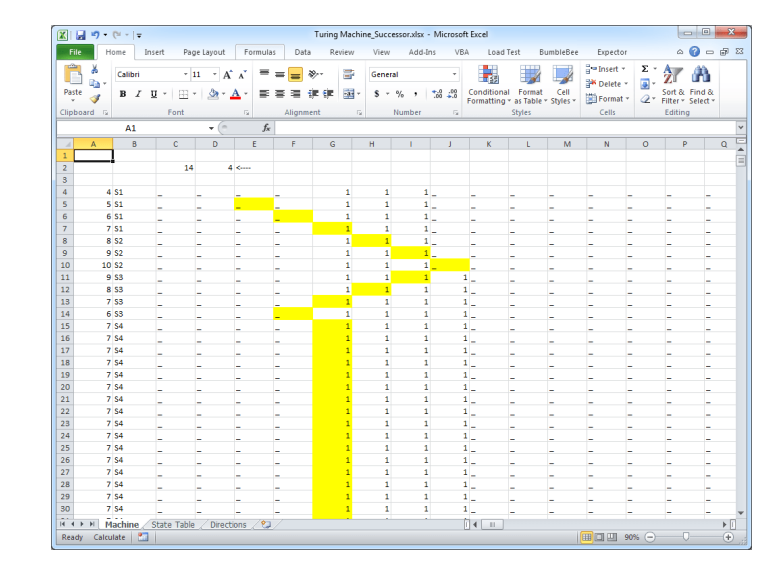

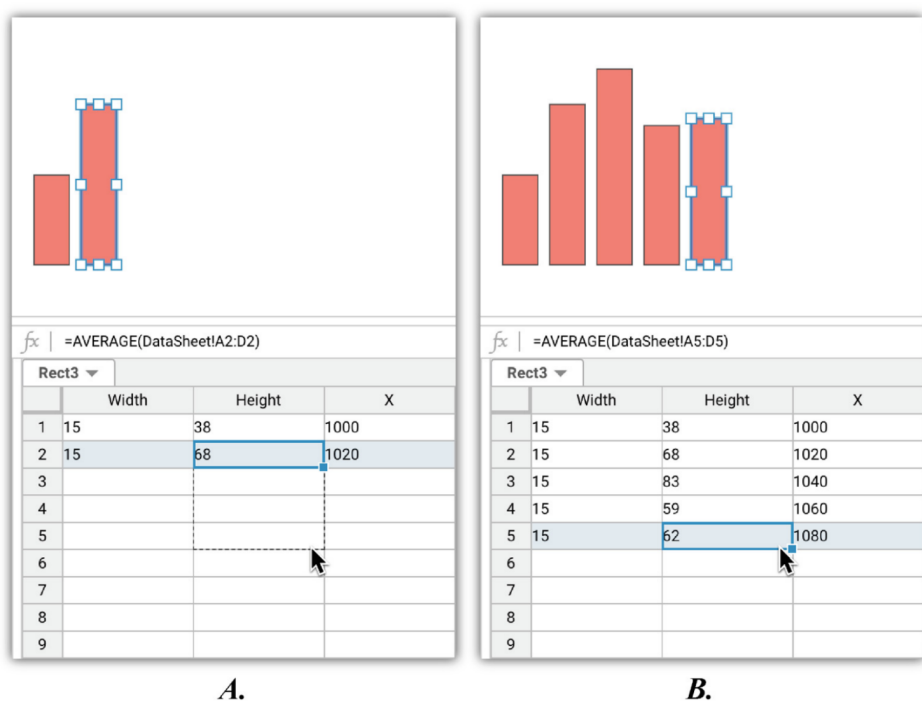

**General-purpose spreadsheets?** (Marasoiu, 2019)

Spreadsheet-based data visualization

Spreadsheet interface for constructing custom charts

What else could we express this way?

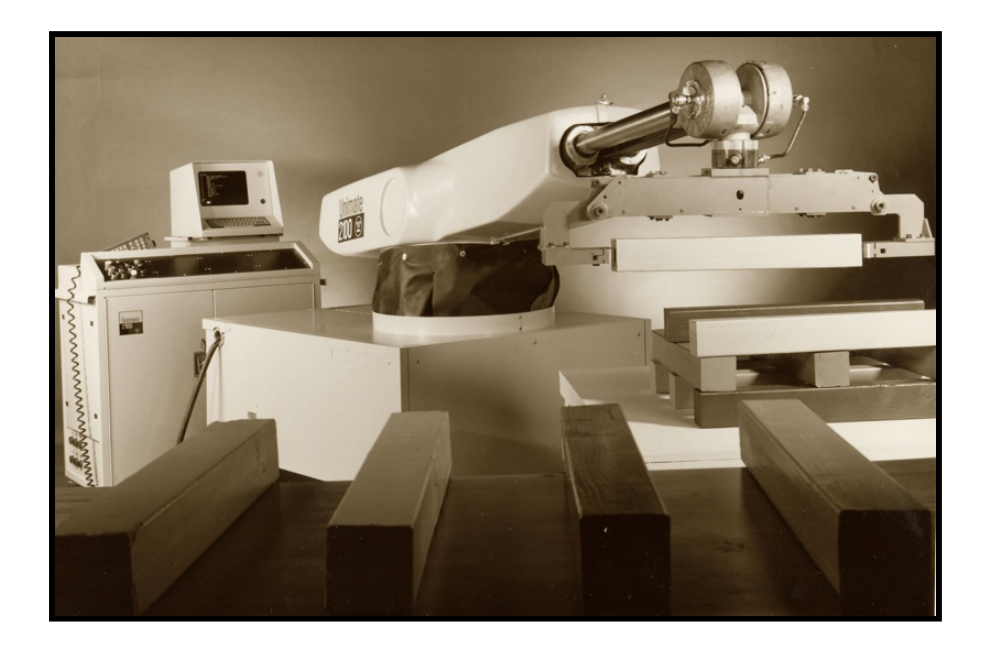

#### **Direct manipulation**

Complete task manually, have computer repeat it

Industrial robots, graphics editing, task automation, geometry, formatting

How to allow for small variation in behaviour?

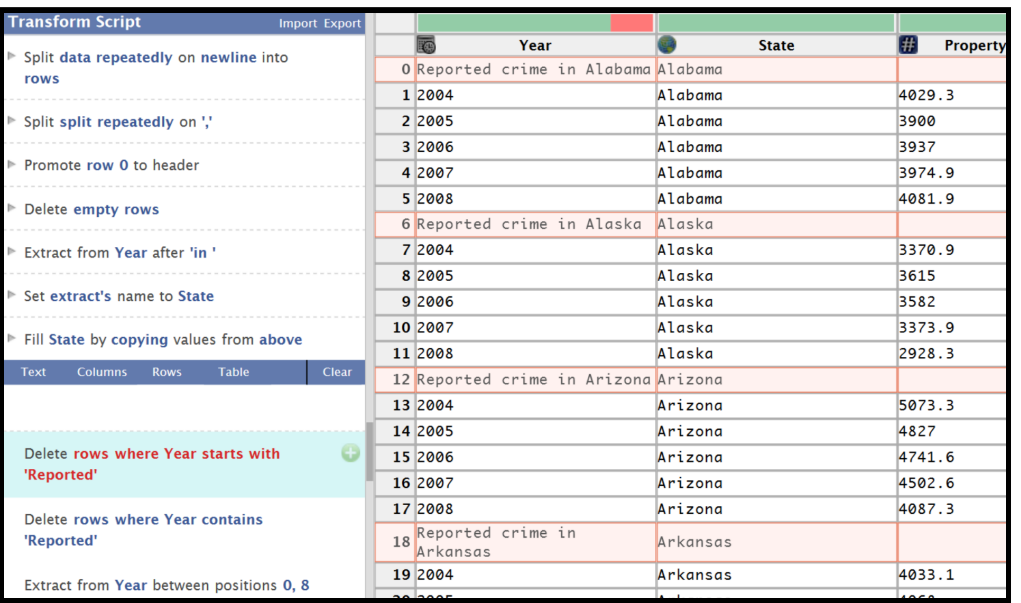

#### **Wrangler** (Kandel et al, 2011 )

Data wrangling by direct manipulation

User cleans with data

System builds a script

Attempts to generalize concrete interactions

# **Programming by example**

#### FlashFill and FlashExtract

- Write (or select) examples
- System infers patterns
- Refine examples to clarify

#### Implementation

- Synthesize programs to match
- Using carefully chosen small language
- And a suitable search algorithm

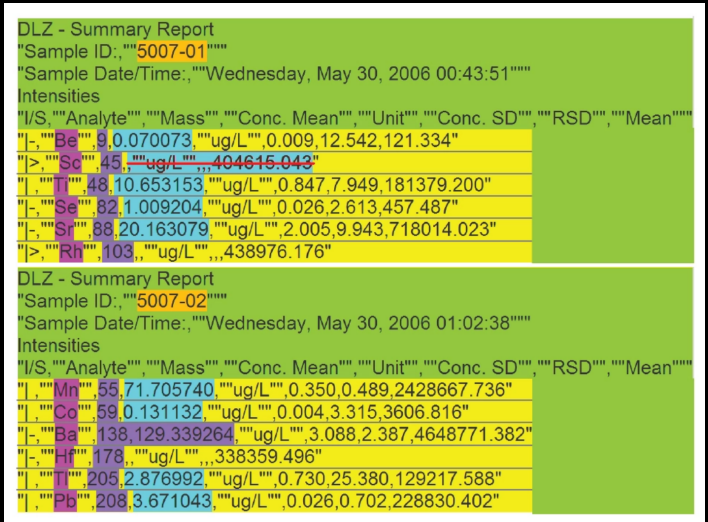

### **Education** Teaching programming & thinking

# **MIT Artificial Intelligence Lab**

### Minsky & Papert

"Seymour Papert and Marvin Minsky thought about thinking, about children 's thinking and about machine s thinking."

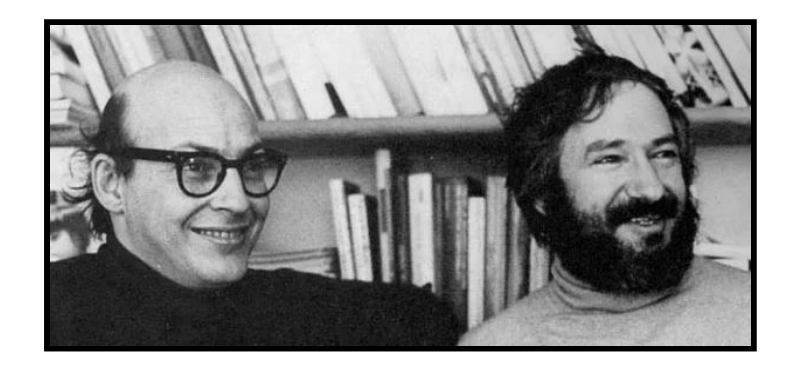

#### LOGO project & language

- Computers as " native speakers " of mathematics
- Teach creative and logical thinking
- Giving children tools to learn (Montessori)

# **LOGO as a language**

#### Language features

- Interactive and LISP-inspired
- Lists, recursion, functional
- More of an idea than a language

### LOGO for education

- Learning through microworlds
- Give kids the most powerful language created
- Powerful ideas: anthropomorphization, metalanguage

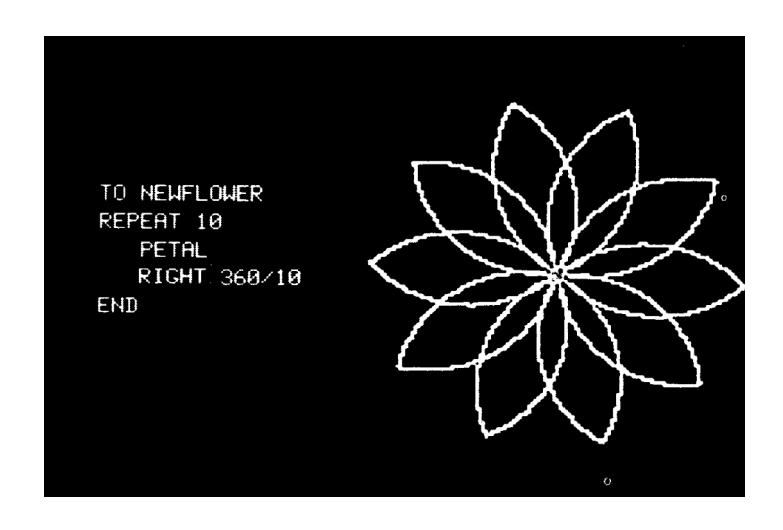

TO NOUN

OUTPUT PICK [BIRDS DOGS ..] END

TO VERB

OUTPUT PICK [HATE BITE LOVE] END

TO ADJECTIVE

OUTPUT PICK [RED PECULIAR ..] END

PRINT (SENTENCE ADJECTIVE NOUN VERB ADJECTIVE NOUN)

#### **Microworlds**

A small domainspecific language for exploring ideas

Turtle graphics is best known example

First LOGO example was for word plays

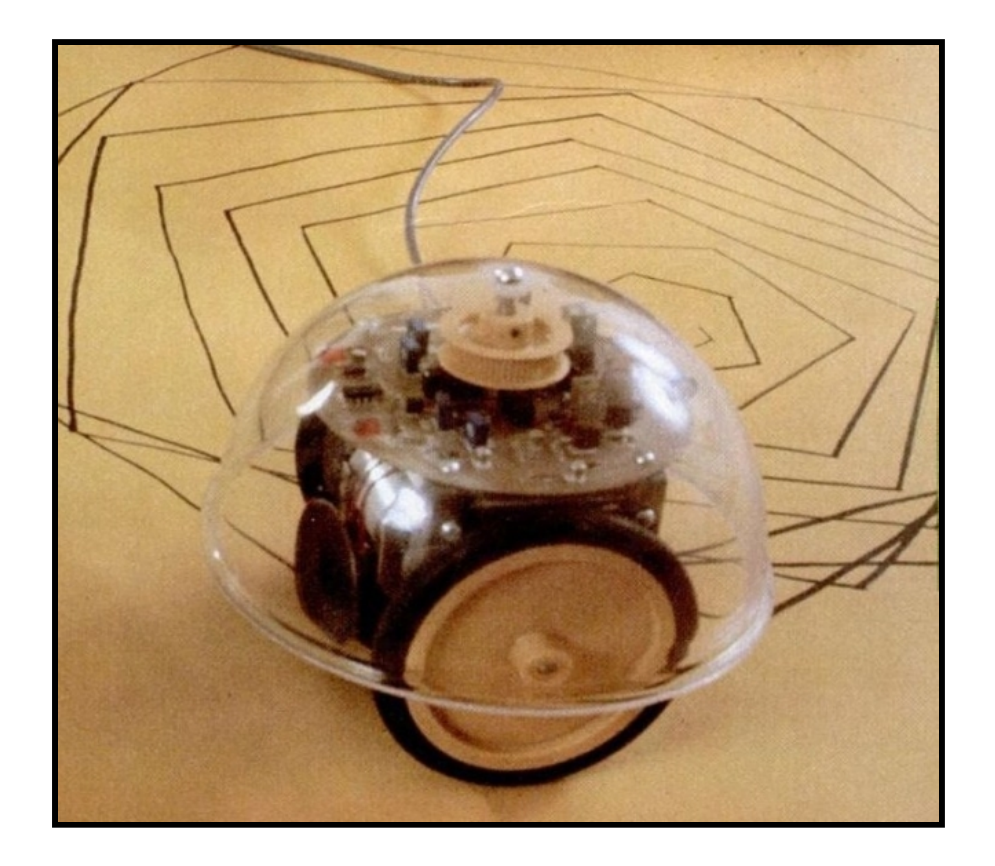

#### **Turtle microworld**

#### On-screen and floor robots

#### Great for teaching

Debug by pretending to be the turtle & follow program

Does not blame students ("the turtle has a bug ")

**Computer science education** Teaching programming thinking today

- From 1960s idealism to 2020s pragmatism
- **D** Focus on what we can convincingly study
- IMProving teaching practices & methods
- Developing better conceptual frameworks

### **Notional machines**

### Models for thinking

- Model of a computer operation
- Helps understand computation
- A " useful lie " for teaching

#### Example notional machines

- Objects and message passing of Smalltalk
- LOGO "little people " metaphor
- Computation as railway track

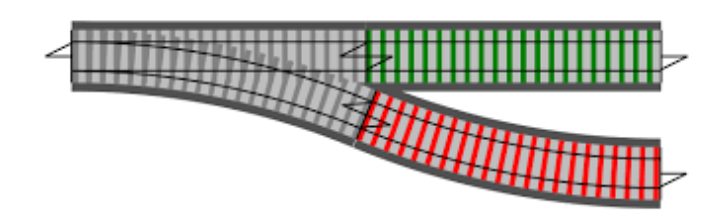

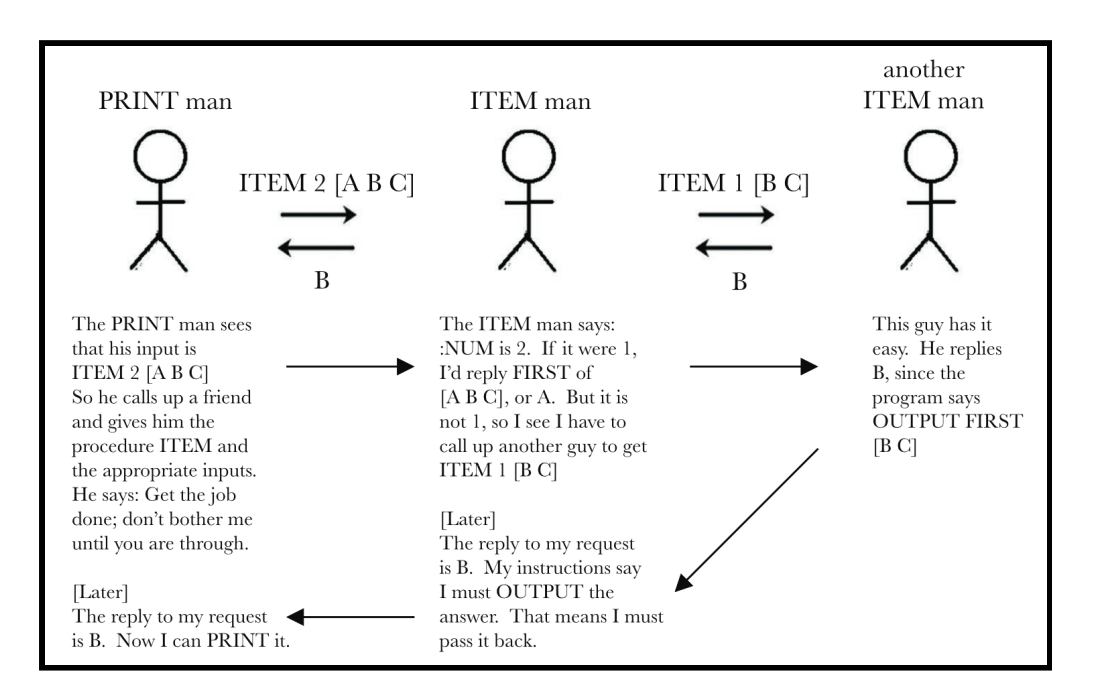

#### **Little people metaphor**

A powerful idea for understanding how programs work

Function instantiation as a "little men " doing (one step of) work

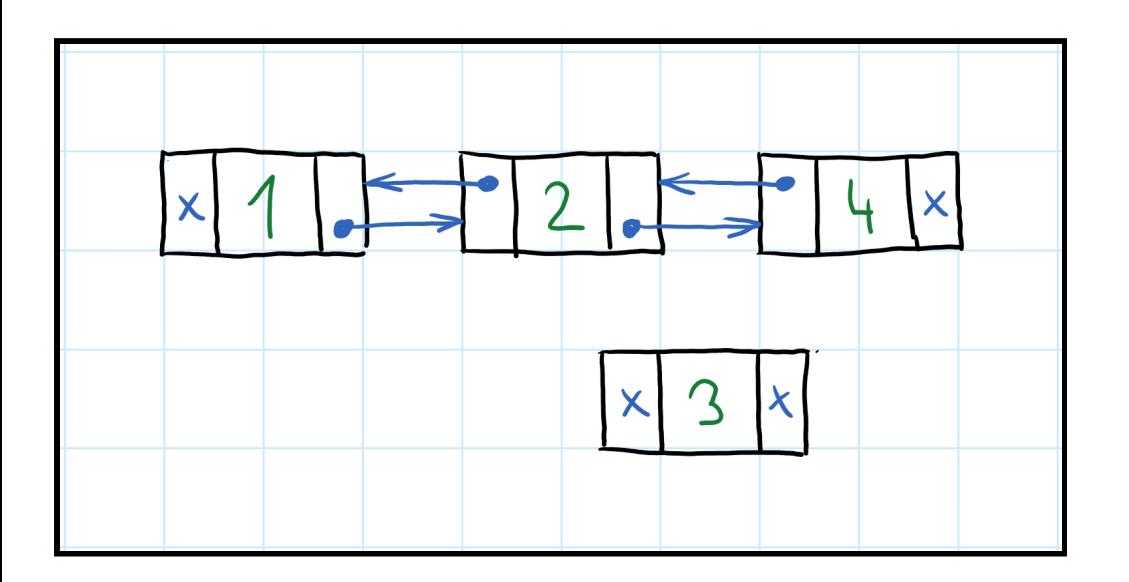

#### **Linked lists (1/2)**

Boxes with pointers as connecting arrows

Let's insert 3 in the list between 2 and 4...

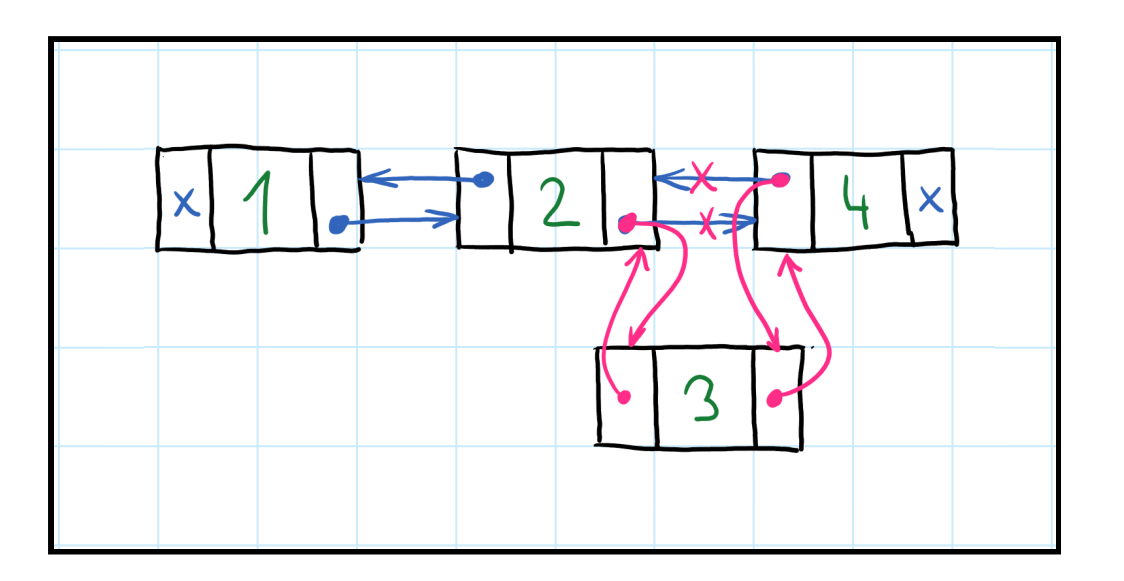

#### **Linked lists (2/2)**

Boxes with pointers as connecting arrows

Let's insert 3 in the list between 2 and 4...

Useful but does not explain everything that pointers can do!

### **Computing education** Basic disagreements about the problem

- Computational thinking & algorithms for all?
- Creativity as with LOGO and Sonic Pi?
- History and philosophical problems?
- How to best teach present-day technology?

### **Metaphors** Thinking about programming

# **Metaphors for programming**

#### Essence of human thought?

- **•** Time as resource, Up as positive, ...
- Apparent through our language
- Basic for constructing mathematics?
- Fach has fits and misfits

### Metaphors for programming

- Notional machines (LISP, Smalltalk)
- Thinking about variables, monads

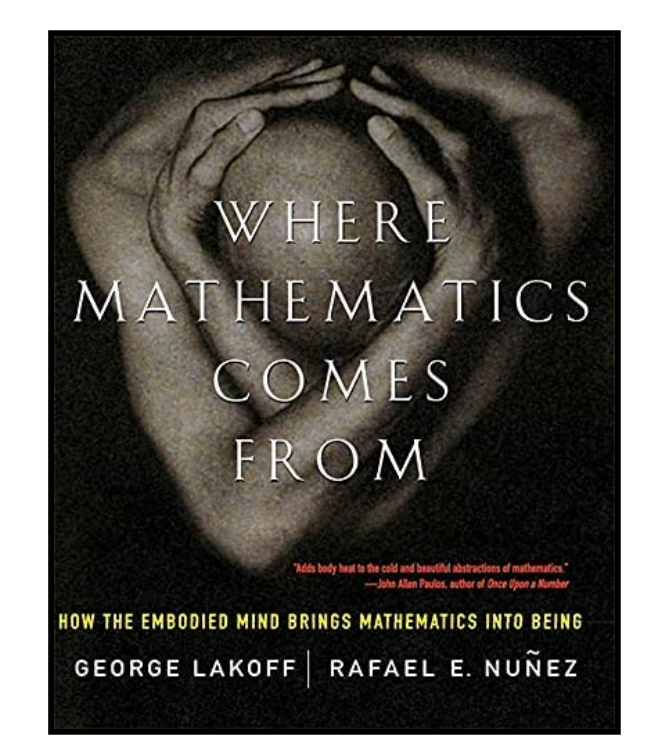

### **Two metaphors for variables**

#### Variable as a box

- You store value in a box
- Variable " contains " a value
- What is stored in a name?

### Variable as a label

- Label you place on a value
- Variable "is " a value
- What is a name?

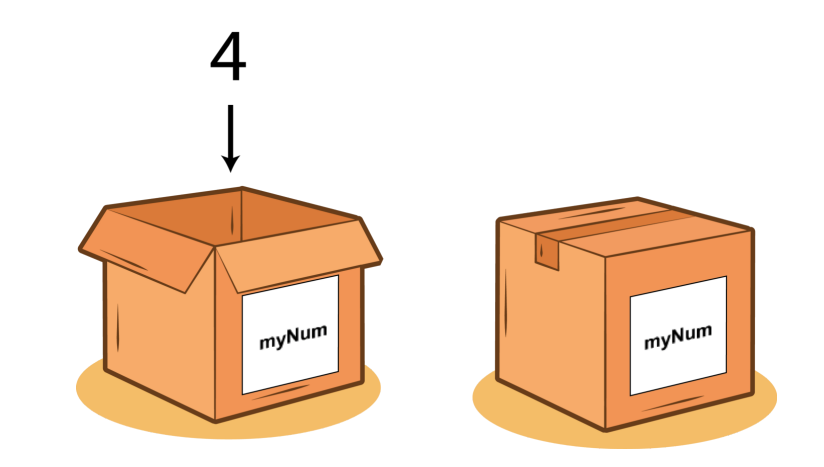

### **Misconceptions** Does the metaphor for variables matter?

- What is the meaning of multiple assignment?
- Box can contain multiple values!
- $\bullet$  Label will be for computation or addition
- **P** Box metaphor wins, but beware of misfits

```
class Monad m where
(\gg)=) ::
 m a \rightarrow (a \rightarrow m b) \rightarrow m b
return ::
 a \rightarrow m a
```
#### **Metaphors for monads**

Interface capturing a class of computations

Used for effectful computations in Haskell

How programmers think about them?

### **Three metaphors for monads**

#### **Symbolic**

**Meaningless** symbolical entity satisfying laws

#### **Box**

**Track**

Container that can be transformed and un-nested

Computation that can proceed in multiple ways

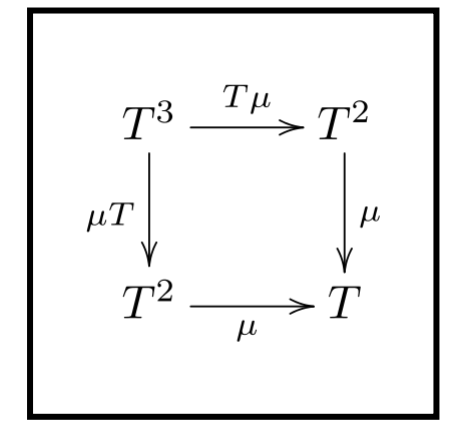

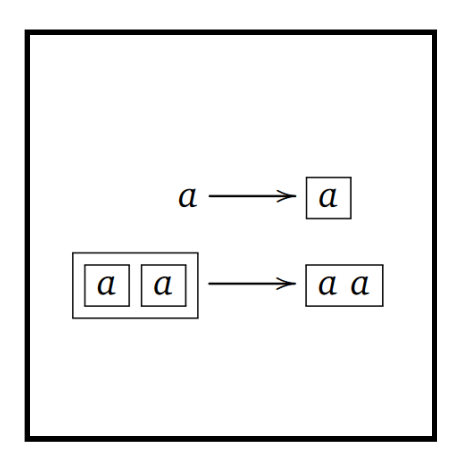

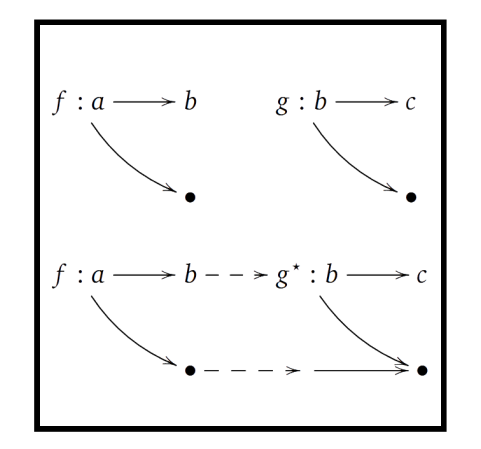

### **Misconceptions** Common errors in thinking

- **Q** Loops terminate when condition turns false
- $\equiv$  Sequential statements do not wait
- A<sub>z</sub> Variable name has effect on its behaviour
- $\bigoplus$  Missing else branch stops program

### **Conclusions** Easier and learnable

# **Thank you!**

Please do keep in touch!

- Do a final project (and get credit as a bonus)
- Sign-up for a follow-up seminar
- Get in touch about MSc or PhD projects

Tomáš Petříček, 309 (3rd floor)

- $\blacktriangledown$ [petricek@d3s.mff.cuni.cz](mailto:petricek@d3s.mff.cuni.cz)
- | [https://tomasp.net](https://tomasp.net/) [@tomaspetricek](http://twitter.com/tomaspetricek)
- $\bullet$ <https://d3s.mff.cuni.cz/teaching/nprg075>

# **References (1/3)**

#### End-user programming

- UNIVAC FLOW-MATIC (1957). Introducing a [new language](http://s3data.computerhistory.org/brochures/univac.flowmatic.1957.102646140.pdf) for automatic programming. Sperry Rand Corporation
- Bonnie A. Nardi (1993). A Small Matter of [Programming](https://mitpress.mit.edu/9780262140539/a-small-matter-of-programming/). MIT
- Blackwell, A. F. (2002). First Steps in [Programming:](https://www.cl.cam.ac.uk/~afb21/publications/HCC02a.pdf) A Rationale for Attention Investment Models. VL/HCC
- Blackwell, A.F., Burnett, M. (2002). Applying Attention Investment to End-User [Programming](https://ieeexplore.ieee.org/document/1046337). VL/HCC

#### Spreadsheets

Marasoiu, M. et al. (2019). Cuscus: An End User [Programming](https://link.springer.com/chapter/10.1007/978-3-030-24781-2_8) Tool for Data Visualisation. IS-EUD

# **References (2/3)**

Programming by demonstration

- Smith, D. C. (1977). [Pygmalion:](https://link.springer.com/book/10.1007/978-3-0348-5744-4) A Computer program to Model and Stimulate Creative Thought. ISR
- Kandel, S., et al. (2011). Wrangler: Interactive Visual Specification of Data [Transformation](http://vis.stanford.edu/files/2011-Wrangler-CHI.pdf) Scripts. CHI
- Cypher A (ed.) (1993). Watch What I Do: Programming by [Demonstration](https://mitpress.mit.edu/9780262527965/watch-what-i-do/). MIT

#### Programming by example

- Gulwani, S. et al. (2016). [Programming](https://www.microsoft.com/en-us/research/wp-content/uploads/2016/12/pbe16.pdf) by Examples. DSSE
- Vu Le, Gulwani S. (2014). [FlashExtract:](http://www-cs-students.stanford.edu/~adityagp/courses/cs598/papers/flash-extract.pdf) A Framework for Data Extraction by Examples. PLDI

# **References (3/3)**

#### Programming education

- Solomon, C. et al. (2020). [History](https://ora.ox.ac.uk/objects/uuid:2f350f11-e986-4a08-a5dc-9cf6d5a9d1d4) of LOGO. HOPL
- Papert S. (1980). [Mindstorms:](http://worrydream.com/refs/Papert%20-%20Mindstorms%201st%20ed.pdf) Childern, Computers and Powerful Ideas. Basic Books
- Fincher, S. A. & Robins A. V. (eds.) (2019). The Cambridge Handbook of [Computing](https://www.cambridge.org/core/books/cambridge-handbook-of-computing-education-research/F8CFAF7B81A8F6BF5C663412BA0A943D) Education Research. Cambridge

#### Metaphors & misconceptions

- Lakoff, G. & Nunez, R. (2001). Where [Mathematics](https://www.basicbooks.com/titles/george-lakoff/where-mathematics-come-from/9780465037711/) Come From
- Petricek, T. (2018). What we talk about when we talk about [monads](http://tomasp.net/academic/papers/monads/monads-programming.pdf)
- Hermans, F. et al. (2018). Thinking out of the box: comparing metaphors for variables in [programming](https://pure.tudelft.nl/ws/portalfiles/portal/47760609/box_label_vars.pdf) education. WiPSCE
- Swidan, A. et al. (2018). Programming [Misconceptions](https://dl.acm.org/doi/10.1145/3230977.3230995) for School Students. ICER